#### JAM: cosmological inference made simple

Stéphane Ilić CEICO, Prague IRAP, Toulouse

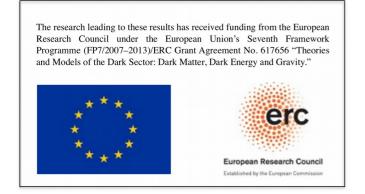

Atelier Outils de l'action Dark Energy @ IHP, 19/11/2019

#### Several "CosmoBoxes" on the market:

- · CosmoMC
- MontePython
- · CosmoSIS
- · Cobaya

•

...but none entirely satisfying for my needs

My "needs":

 Juggling with many cosmological models (and as many Boltzmann solvers)

 Non trivial exploration of parameter space (priors, constraints...)

A (relatively) big cluster to exploit

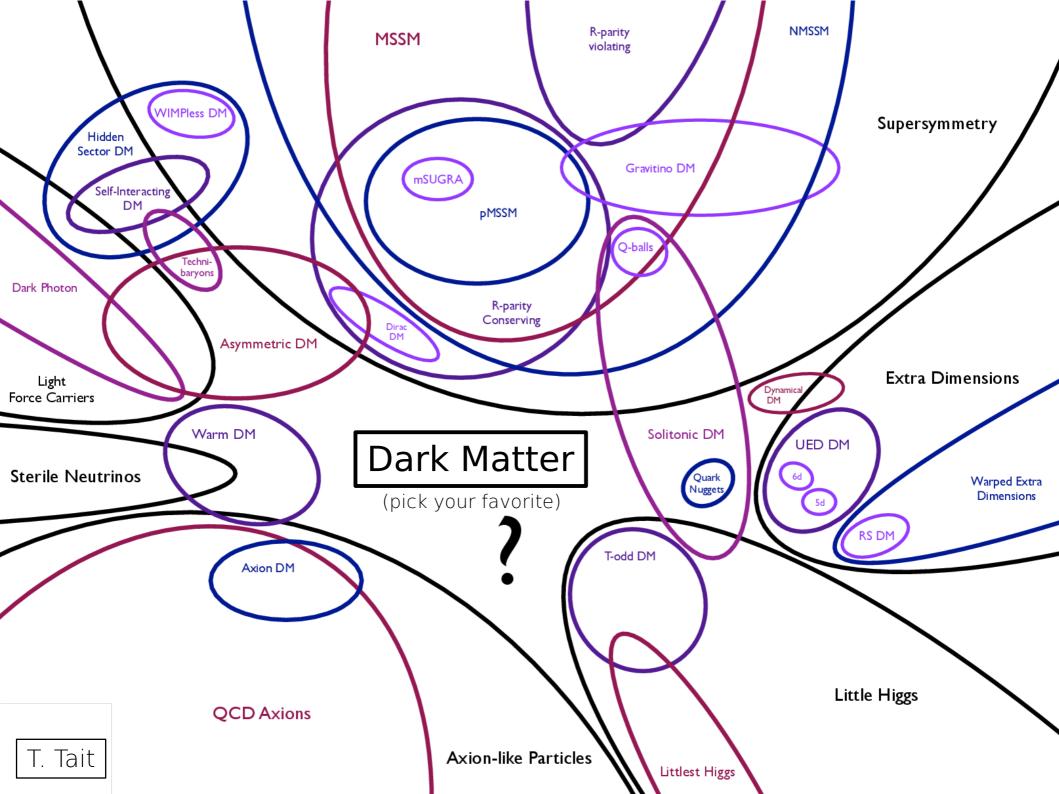

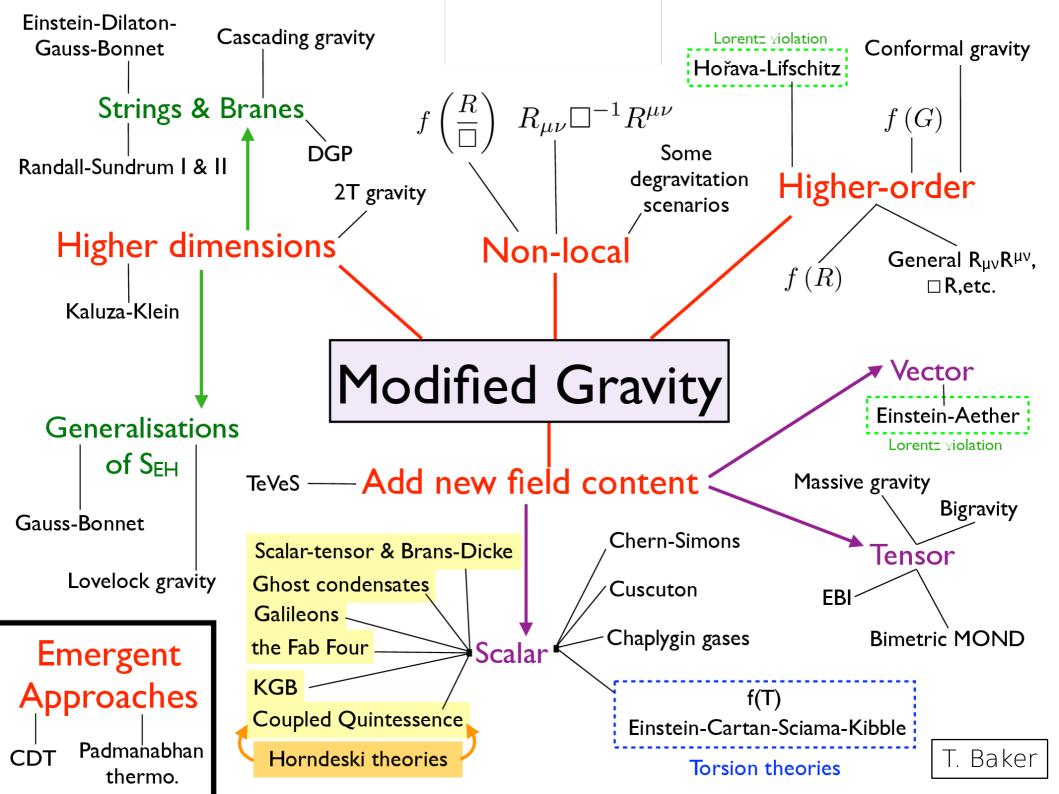

My "needs":

 Juggling with many cosmological models (and as many Boltzmann solvers)

 Non trivial exploration of parameter space (priors, constraints...)

A (relatively) big cluster to exploit

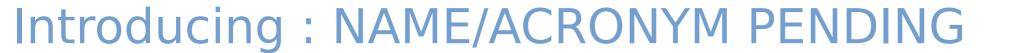

#### Introducing: NAME/ACRONYM PENDING

JAM ? (= Just A (simple) MCMC tool)

JUSTICE ? (= JUst a Simple Toolbox for InferenCE)

• • •

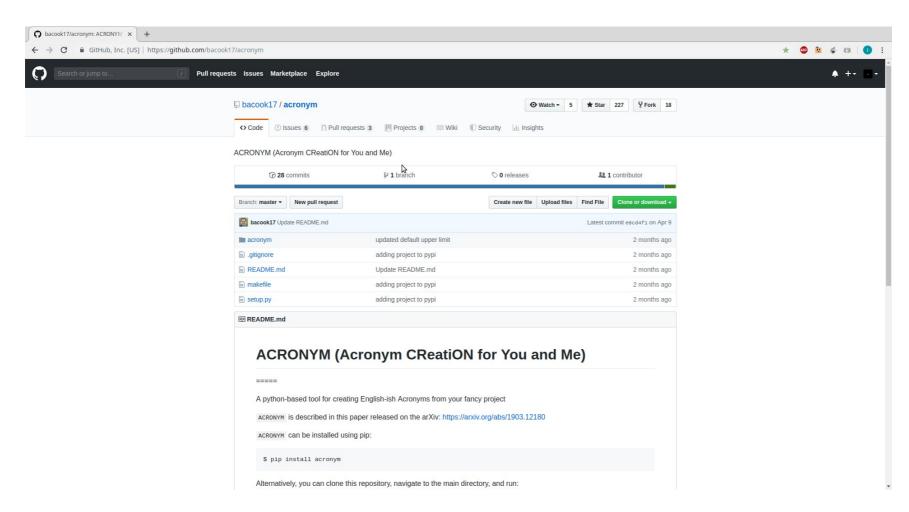

- Two (fairly) short files in Python 2/3 : main (~200) & parser (~500)
- Human-readable/tweakable, well-commented (I hope!)

```
##################################
### Free MCMC parameters ###
# Column order: #
# > type name start min max width #
#-Notes:-----#
#->-"type":: "var class" if a class parameter otherwise "var" -- #
# > "width" : only used for initializing the walkers positions #
#-----#
### Class parameters
var class omega cdm ... 0.1197 ... 0.1 ... 0.13 0.002
var class H0 67.0 67.0 90.0 90.0 0.1
var class tau reio .... 0.076 ... 0.01 ... 0.8 ... 0.01
var class ln10^{10}A s 3.096 2.0 4.0 0.01
### Calibration parameter common to all Planck 2015/18 likelihoods (incl. lensing)
var - A planck - 1. - 0.9 - 1.1 - 0.002
```

```
####################################
### Fixed parameters ###
#############################
# Column order: #
# > type name value #
#-Notes::-----#
# >> "type" :: "fix class" if a class parameter otherwise "fix" #
#-----#
### Class parameters
#-Note::----#
# > "non_linear" instead of "non linear" #
fix class output the tCl pCl lCl mPk
fix class lensing very yes
fix class | l max scalars | 2508
fix class T cmb 2.7255
fix class non linear halofit
fix class P k max h/Mpc 1.
fix class N ur .... 2.0328
fix class N ncdm -----1
fix class m ncdm .... 0.06
### Planck 2015 full TT fixed nuisance parameters
### Additional fixed parameters for Planck 2015 full TTTEEE
```

My "needs":

 Juggling with many cosmological models (and as many Boltzmann solvers)

 Non trivial exploration of parameter space (priors, constraints...)

A (relatively) big cluster to exploit

- Two (fairly) short files in Python 2/3 : main (~200) & parser (~500)
- Human-readable/tweakable, well-commented (I hope!)
- Working with any CLASS variant, no modification required

- Two (fairly) short files in Python 2/3 : main (~200) & parser (~500)
- Human-readable/tweakable, well-commented (I hope!)
- Working with any CLASS variant, no modification required
- Growing number of likelihoods/datasets implemented (easy to add new ones)

```
########################
### Likelihoods ###
###############################
# Select the likelihoods to be combined #
# > BAO 2014 · · · · · · · · · · · · · · · #
# > HO HST - - - - - #
# > Planck2015 highTT - - - - #
# > Planck2015 highTTTEEE * * * * * * * #
# >> Planck2015 highTTTEEElite **********#
# > Planck2015 lensT - - - - - #
# > Planck2015 lensTP - - - - - #
# > Planck2015 lowTEB - - - - - #
# > Planck2015 lowTT - - - - - #
# > Planck2018 highTT - - - - #
# > Planck2018 highTTTEEE · · · · · · · · #
# >> Planck2018 highTTTEEElite · · · · · · #
# > Planck2018 lensCMBdep · · · · · · #
# > Planck2018 lensCMBmarg · · · · · · #
# > Planck2018 lowBB - - - - #
# > Planck2018 lowEE - - - - - #
# > Planck2018 lowEEBB · · · · · · · · #
# > Planck2018 lowTT - - - - - - #
likelihood Planck2015 lowTEB
likelihood Planck2015 TTTEEE
```

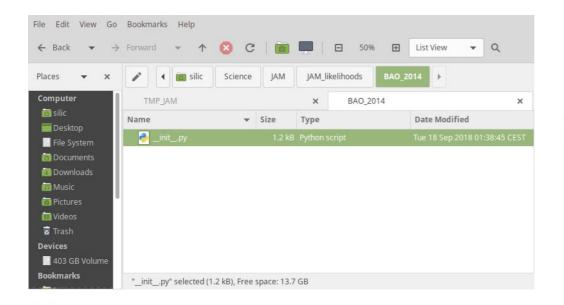

```
import numpy as np
### BAO "2014" data (used in Planck 2015 as ext. data)
def get loglike(class input, likes input, class run):
· · · · lnl · = · 0.
····rs = class run.rs drag()
....# 6DF from 1106.3366
····z, data, error = 0.106, 0.327, 0.015
----da = class run.angular distance(z)
----dr = z / class run.Hubble(z)
\cdot \cdot \cdot \cdot dv = \cdot (da^{**2} \cdot \cdot \cdot \cdot (1 + \cdot z)^{**2} \cdot \cdot \cdot \cdot dr)^{**}(1 \cdot \cdot / \cdot 3.)
· · · · theo · = · rs · / · dv
····lnl·+=·-0.5·*·(theo---data)**2. / error**2.
...# BOSS LOWZ & CMASS DR10&11 from 1312.4877
····z, data, error = 0.32, 8.47, 0.17
···da·=·class run.angular distance(z)
----dr = z / class run.Hubble(z)
dv = (da**2. **(1.+.z)**2. **dr)**(1.../.3.)
· · · · theo · = · dv · / · rs
····lnl·+=·-0.5·*·(theo---data)**2.·/-error**2.
····z, data, error = 0.57, 13.77, 0.13
····da·=·class run.angular distance(z)
····dr·=·z·/·class run.Hubble(z)
\cdot \cdot \cdot \cdot dv = \cdot (da**2...* \cdot (1.+.z)**2...* \cdot dr)**(1.../.3.)
· · · · theo · = · dv · / · rs
····lnl·+=·-0.5·*·(theo---data)**2. / error**2.
** # SDSS DR7 MGS from 1409.3242
...z, data, error = 0.15, 4.47, 0.16
····da = class run.angular distance(z)
---dr = z / class run.Hubble(z)
dv = (da**2. **(1.+.z)**2. **dr)**(1.../.3.)
· · · · theo · = · dv · / · rs
····lnl·+=·-0.5·*·(theo---data)**2. / error**2.
···# Return log(like)
···return·lnl
```

My "needs":

 Juggling with many cosmological models (and as many Boltzmann solvers)

 Non trivial exploration of parameter space (priors, constraints...)

A (relatively) big cluster to exploit

- Two (fairly) short files in Python 2/3 : main (~200) & parser (~500)
- Human-readable/tweakable, well-commented (I hope!)
- Working with any CLASS variant, no modification required
- Growing number of likelihoods/datasets implemented (easy to add new ones)
- MCMC algorithm : Affine-Invariant Ensemble sampling

$$\pi(x) \propto \exp\left(\frac{-(x_1 - x_2)^2}{2\epsilon} - \frac{(x_1 + x_2)^2}{2}\right)$$

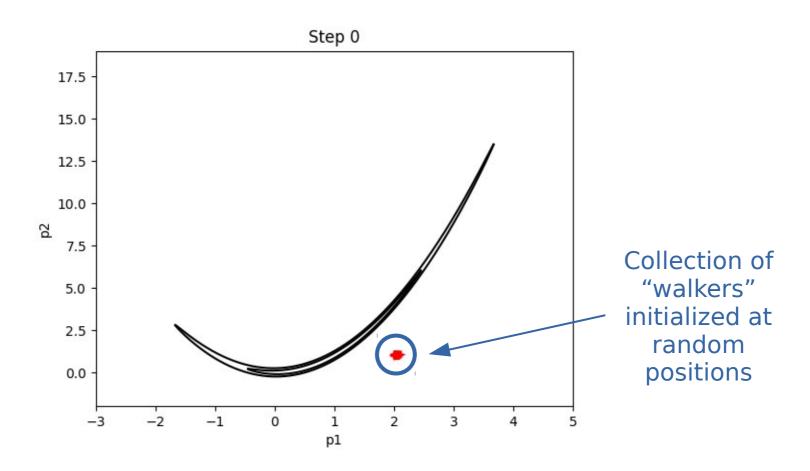

$$\pi(x) \propto \exp\left(\frac{-(x_1 - x_2)^2}{2\epsilon} - \frac{(x_1 + x_2)^2}{2}\right)$$

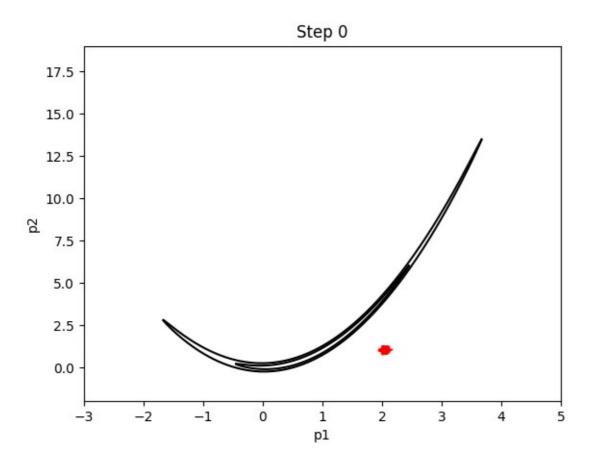

$$\pi(x) \propto \exp\left(\frac{-(x_1-x_2)^2}{2\epsilon} - \frac{(x_1+x_2)^2}{2}\right)$$

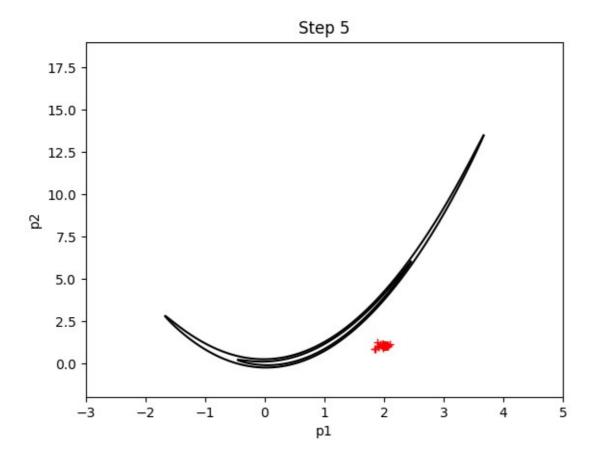

$$\pi(x) \propto \exp\left(\frac{-(x_1-x_2)^2}{2\epsilon} - \frac{(x_1+x_2)^2}{2}\right)$$

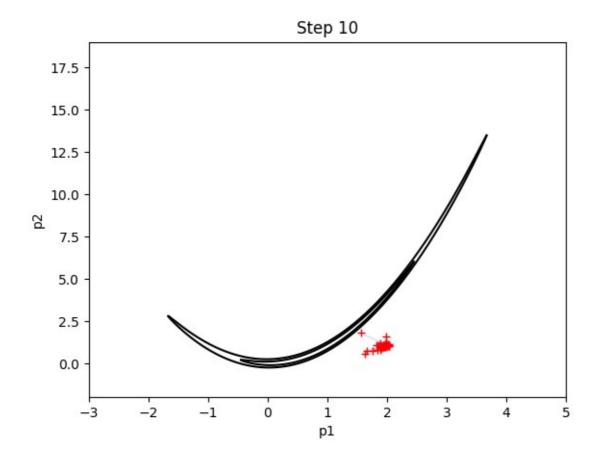

$$\pi(x) \propto \exp\left(\frac{-(x_1-x_2)^2}{2\epsilon} - \frac{(x_1+x_2)^2}{2}\right)$$

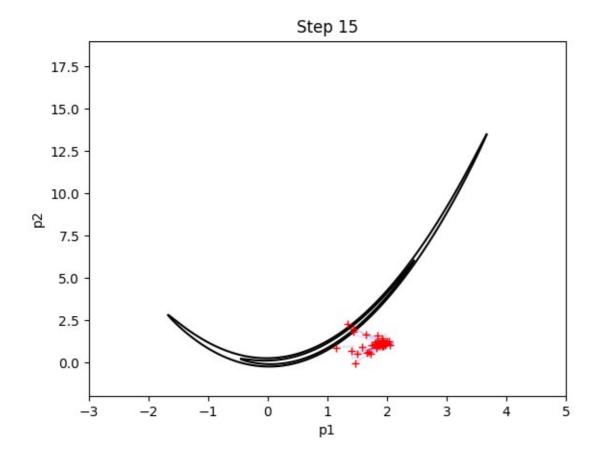

$$\pi(x) \propto \exp\left(\frac{-(x_1 - x_2)^2}{2\epsilon} - \frac{(x_1 + x_2)^2}{2}\right)$$

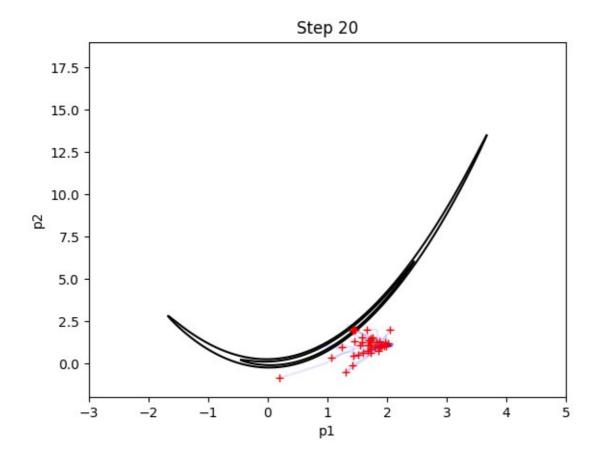

$$\pi(x) \propto \exp\left(\frac{-(x_1-x_2)^2}{2\epsilon} - \frac{(x_1+x_2)^2}{2}\right)$$

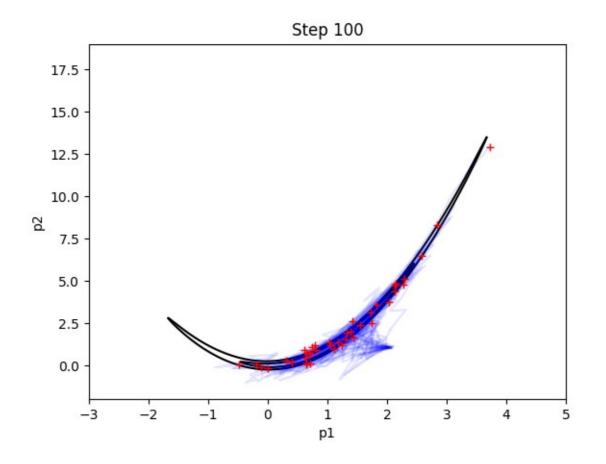

...and end up sitting in the "interesting" region of parameter space

$$\pi(x) \propto \exp\left(\frac{-(x_1-x_2)^2}{2\epsilon} - \frac{(x_1+x_2)^2}{2}\right)$$

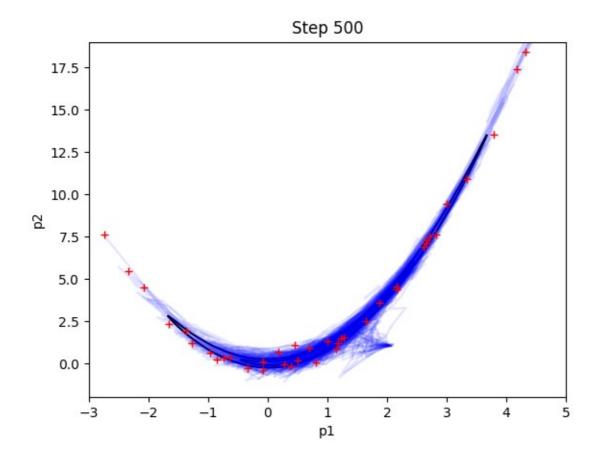

A single snapshot of walkers positions

A representative sample of the posterior distribution

```
#############
### · MCMC · ###
############
#----#
# Setting for parallel computing #
# Current choices: #
# > "multiprocessing N": OpenMP parallelization with N threads *** #
# > "MPI": MPI parallelization (requires "schwimmbad" python module) #
#-----#
parallel none
#-----#
# Number of walkers (has to be at least 2 times the number of free parameters) #
#-----#
#-----#
#n walkers custom 1000
n walkers prop to 4
#----#
# Number of MCMC steps #
#----#
n steps 10000
#-----#
# Thinning factor (i.e. keep only every X step) #
#-----#
thin by · 1
#----#
# · Temperature · of · the · MCMC · #
#----#
temperature 1.
# Parameter for the "stretch move" of the Ensemble sampler (default is 2) #
#-----#
stretch 2.
```

- Two (fairly) short files in Python 2/3 : main (~200) & parser (~500)
- Human-readable/tweakable, well-commented (I hope!)
- Working with any CLASS variant, no modification required
- Growing number of likelihoods/datasets implemented (easy to add new ones)
- MCMC algorithm : Affine-Invariant Ensemble sampling
- Intuitive visualization scripts to assess convergence

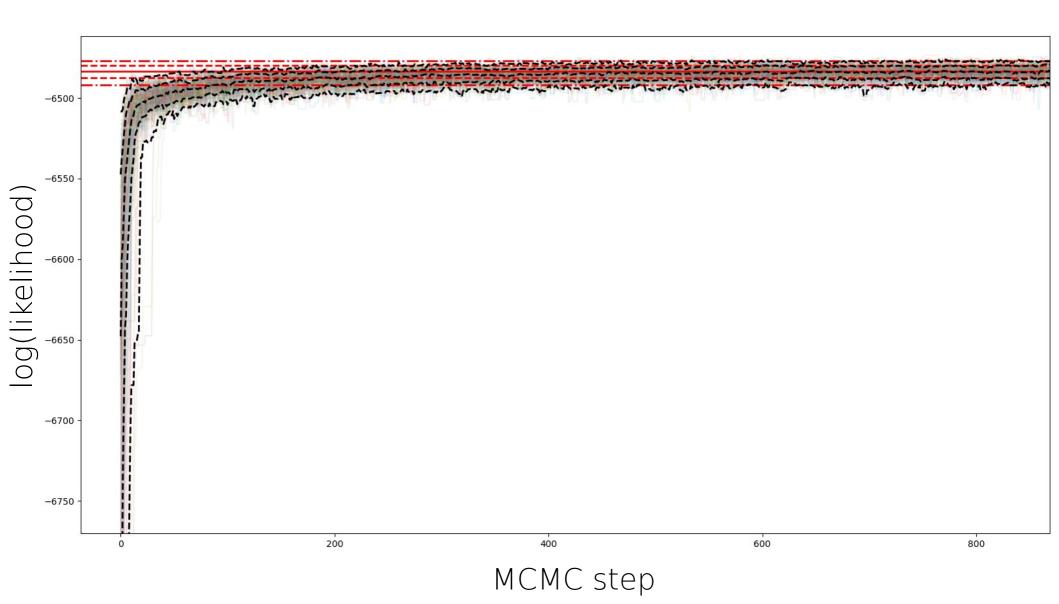

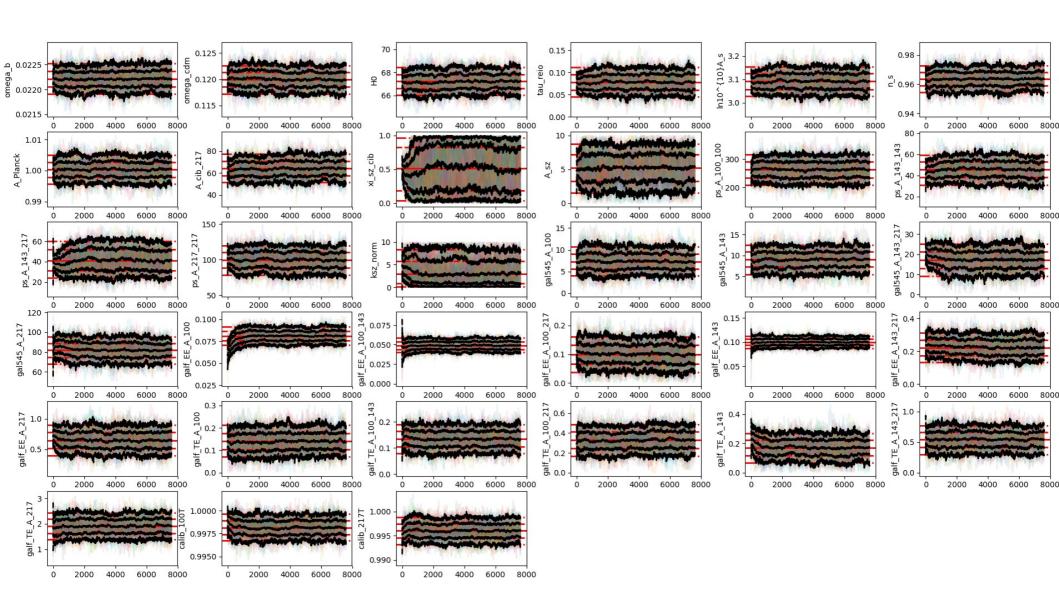

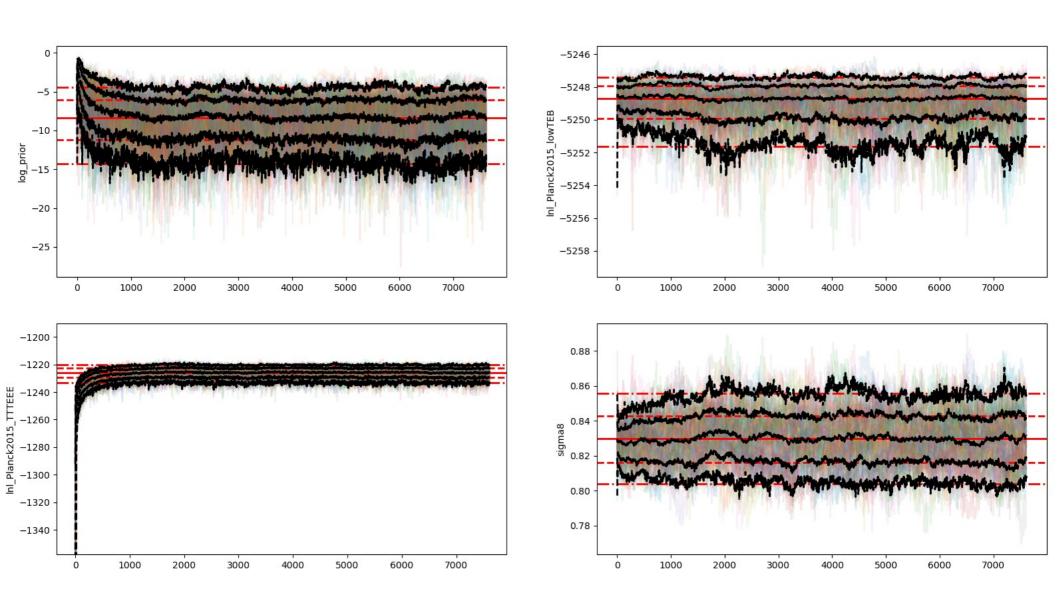

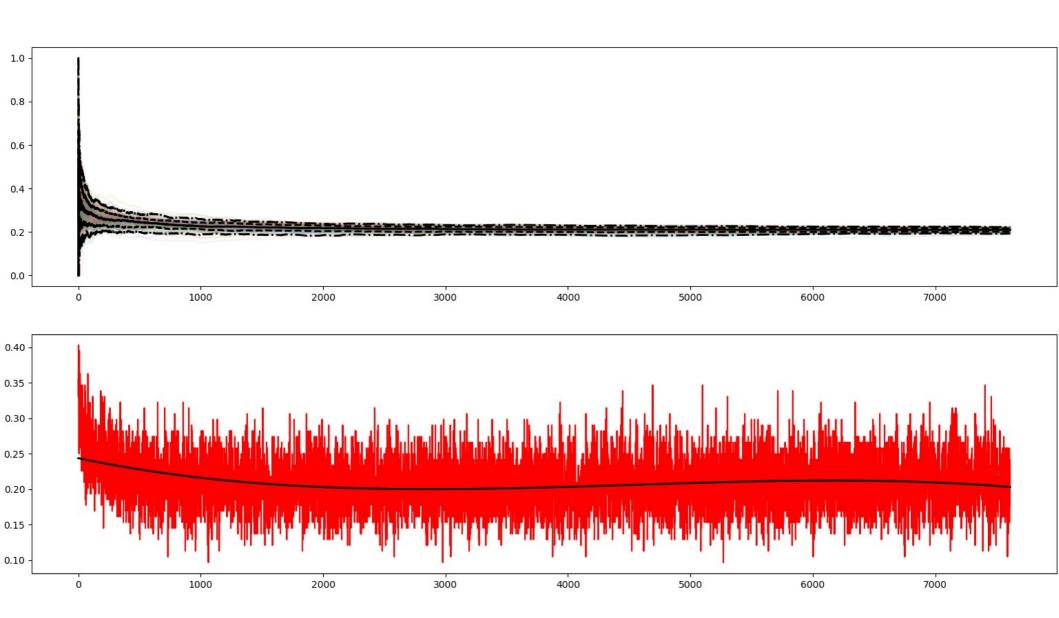

- Two (fairly) short files in Python 2/3 : main (~200) & parser (~500)
- Human-readable/tweakable, well-commented (I hope!)
- Working with any CLASS variant, no modification required
- Growing number of likelihoods/datasets implemented (easy to add new ones)
- MCMC algorithm : Affine-Invariant Ensemble sampling
- Intuitive visualization scripts to assess convergence
- Contour plot scripts (interfaced with getdist)

# Contour plots

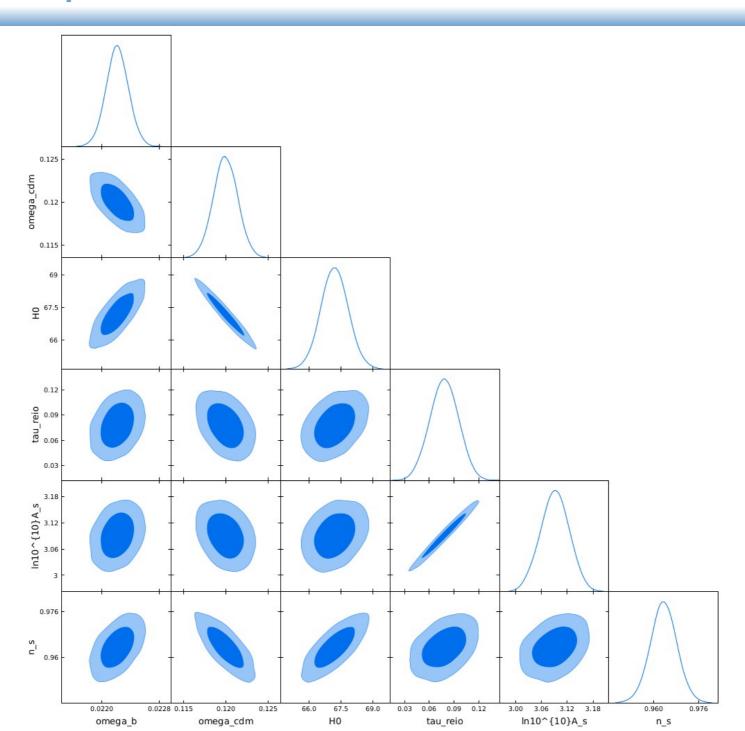

#### Introduction

My "needs":

 Juggling with many cosmological models (and as many Boltzmann solvers)

• Non trivial exploration of parameter space (priors, constraints...)

A (relatively) big cluster to exploit

#### Introducing: JAM

- Two (fairly) short files in Python 2/3 : main (~200) & parser (~500)
- Human-readable/tweakable, well-commented (I hope!)
- Working with any CLASS variant, no modification required
- Growing number of likelihoods/datasets implemented (easy to add new ones)
- MCMC algorithm : Affine-Invariant Ensemble sampling
- Intuitive visualization scripts to assess convergence
- Contour plot scripts (interfaced with getdist)
- Convenient custom parser: "constraint" and "deriv" features

#### JAM parsing features

```
### Parameters special settings ###
#----#
# Put constraints on parameters #
# > where XXX is the parameter forced to be equal to YYY .... #
# Notes: .... #
# > in XXX and YYY, use syntax class[par name] if class parameter #
# > in XXX and YYY, use syntax likes[par name] otherwise · · · · · #
# Examples : .... #
# > class[omega b] = class[omega cdm] - - - - - - #
#constraint class[par 1] = class[par 2]+class[par 3]
#-----#
# Request some derived parameters in output #
# >> "name" == name of derived parameter in chain (should contain no space) #
# > "quantity requested" can be any command one wants #
# > class background quantities accessible via "bg" dictionnary · · · · · · · · #
# > class parameters accessible via "class input" dictionnary
# > nuisance parameters accessible via "likes input" dictionnary
# > for H0 : . . . . deriv H0 . . . . bq['H [1/Mpc]'][-1]*299792.458
# > for sum nu : deriv sum nu class input['m ncdm val 0']+... #
#-----#
# deriv H0 · · · · bg['H [1/Mpc]'][-1]*299792.458
```

+ can put priors on any derived parameter

#### Introducing: JAM

- Two (fairly) short files in Python 2/3 : main (~200) & parser (~500)
- Human-readable/tweakable, well-commented (I hope!)
- Working with any CLASS variant, no modification required
- Growing number of likelihoods/datasets implemented (easy to add new ones)
- MCMC algorithm : Affine-Invariant Ensemble sampling
- Intuitive visualization scripts to assess convergence
- Contour plot scripts (interfaced with getdist)
- Convenient custom parser: "constraint" and "deriv" features
- Robust minimizer combining simulated annealing & ensemble sampling (SAVES ?)

## Minimizing with JAM

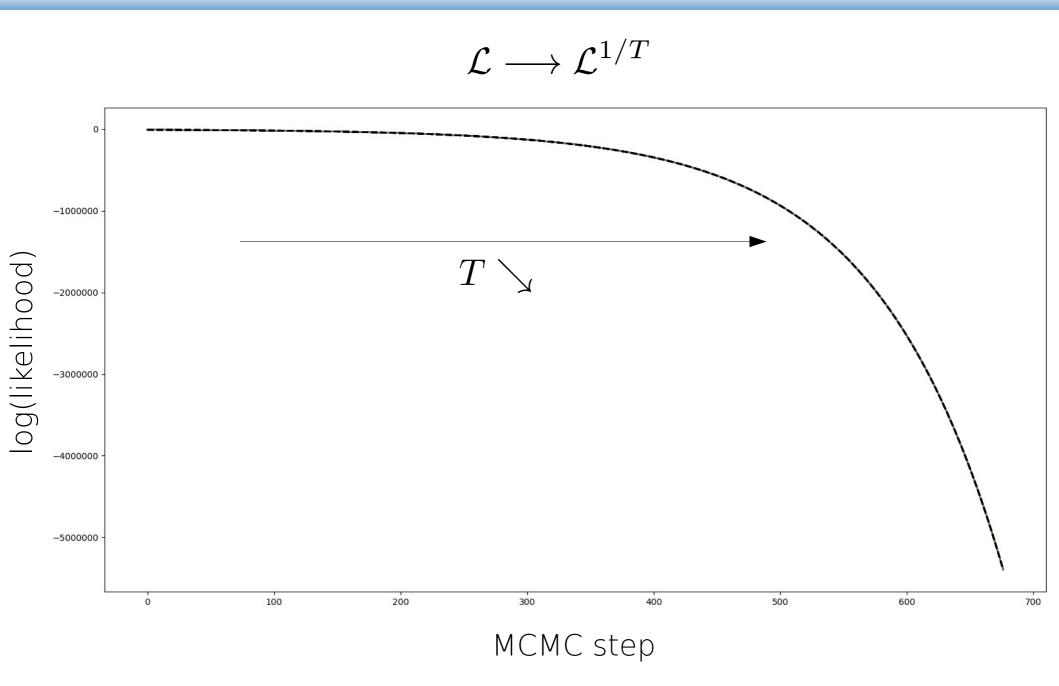

## Minimizing with JAM

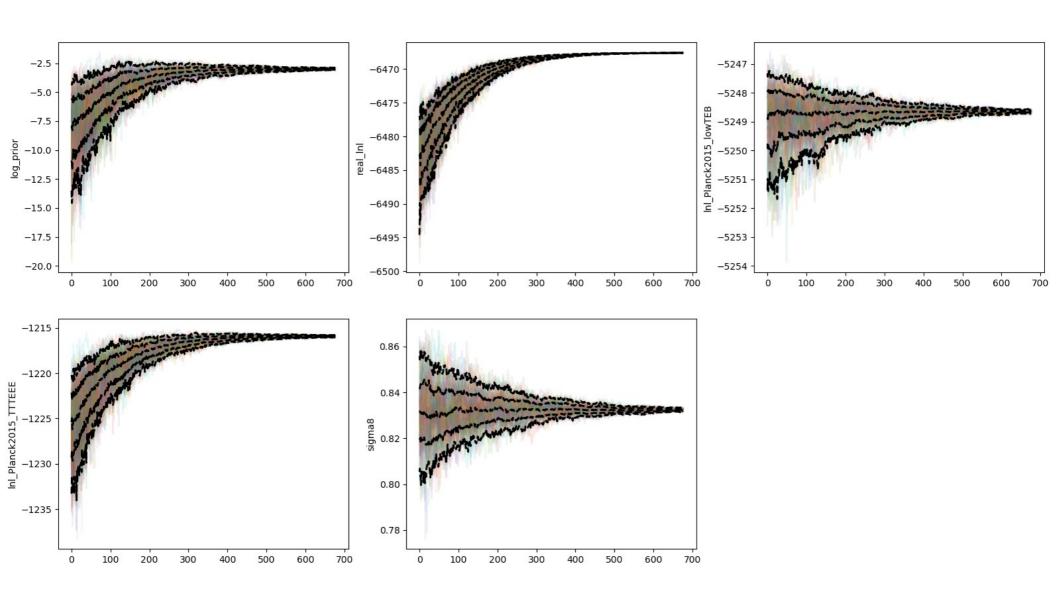

## Minimizing with JAM

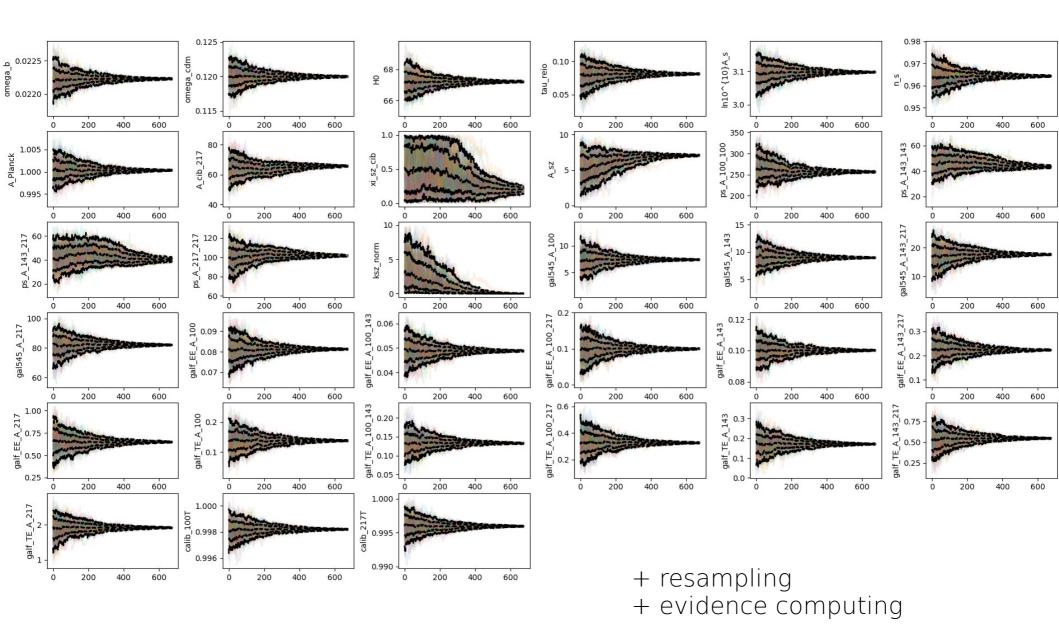

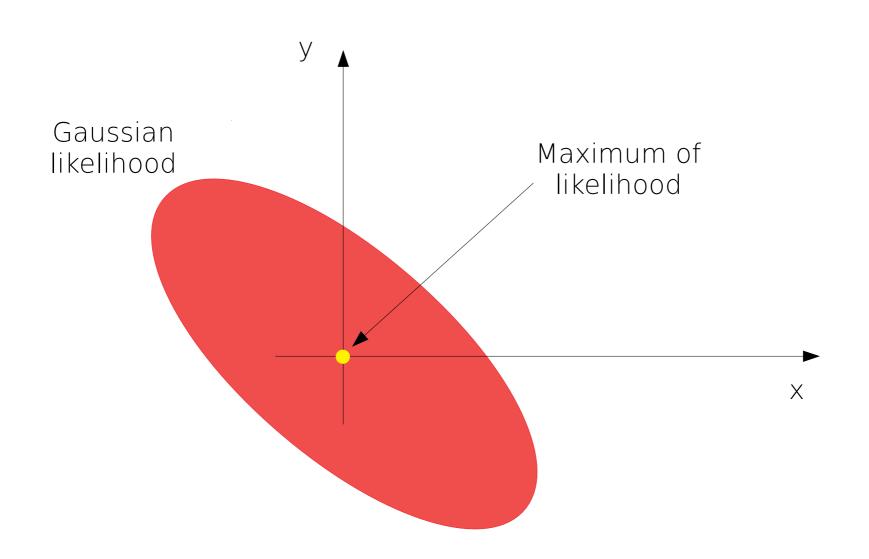

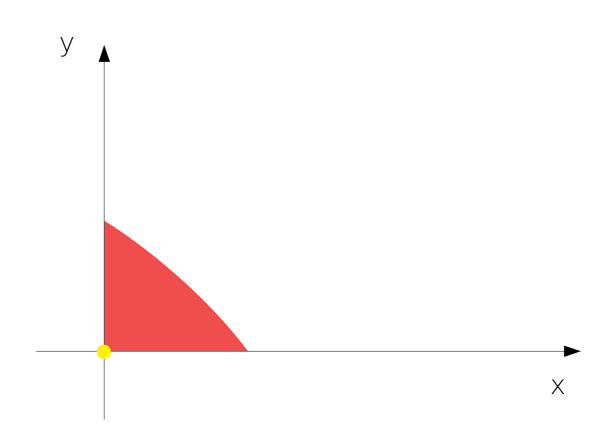

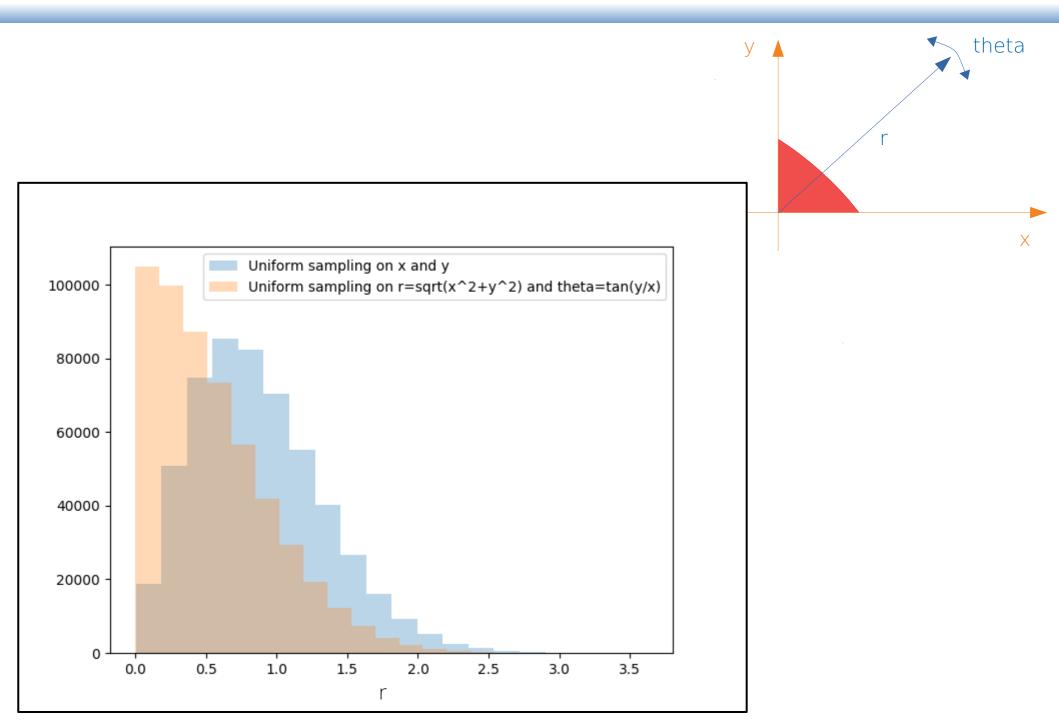

$$c_p^2 = c_s^2 + \frac{8}{15}c_v^2$$

Ilić et al, in prep

2

0.4

0.8

0.0

0.0

 $c_{p,\,2}^2$ 

0.8

1.6

1.2

2.4

1e-2

1e-3

4

1e-5

Uniform priors on cs2 and cv2

$$(c_s^2, c_v^2) > 0$$

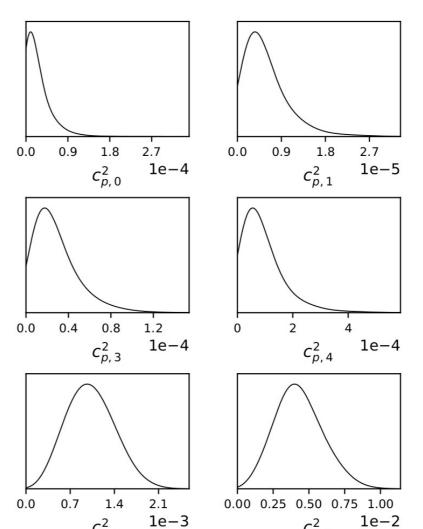

$$c_p^2 = c_s^2 + \frac{8}{15}c_v^2$$

Ilić et al, in prep

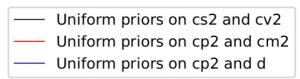

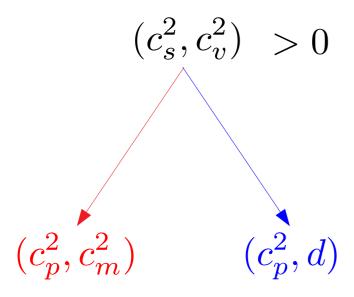

$$c_m^2 = \arctan\left(\frac{8}{15}\frac{c_v^2}{c_s^2}\right) \qquad d = \frac{c_s^2}{c_s^2}$$

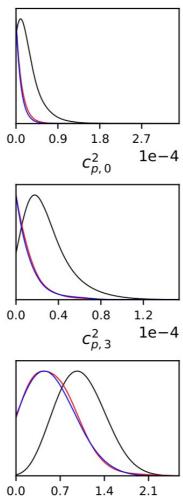

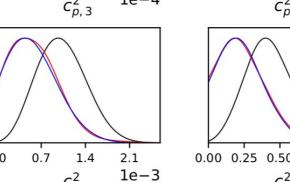

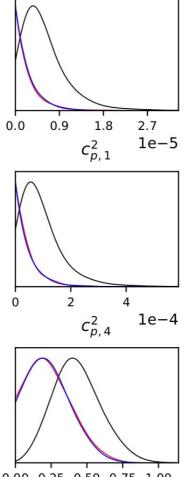

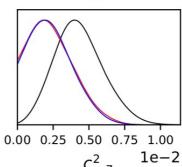

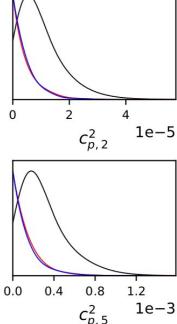

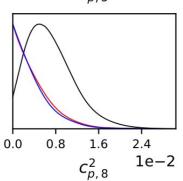

$$c_p^2 = c_s^2 + \frac{8}{15}c_v^2$$

Uniform priors on cs2 and cv2Uniform priors on cp2 and cm2

Ilić et al, in prep

Frequentist approach:
Computation of the
"profile likelihood"

1D grid on given parameter,

minimize likelihood wrt all other parameters

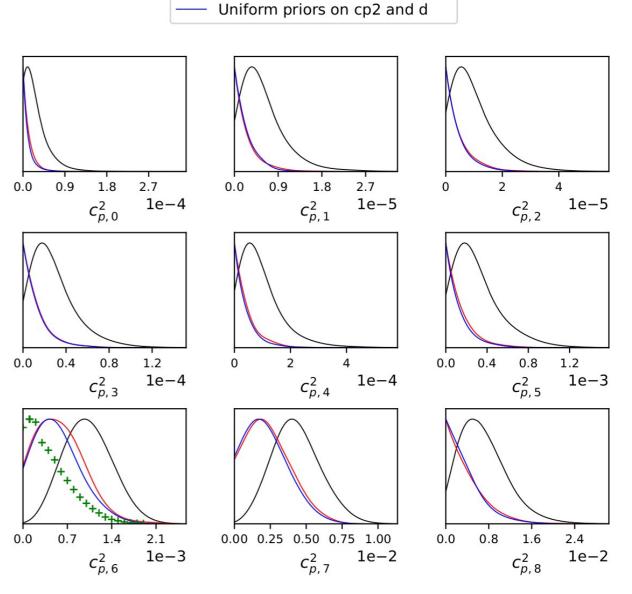

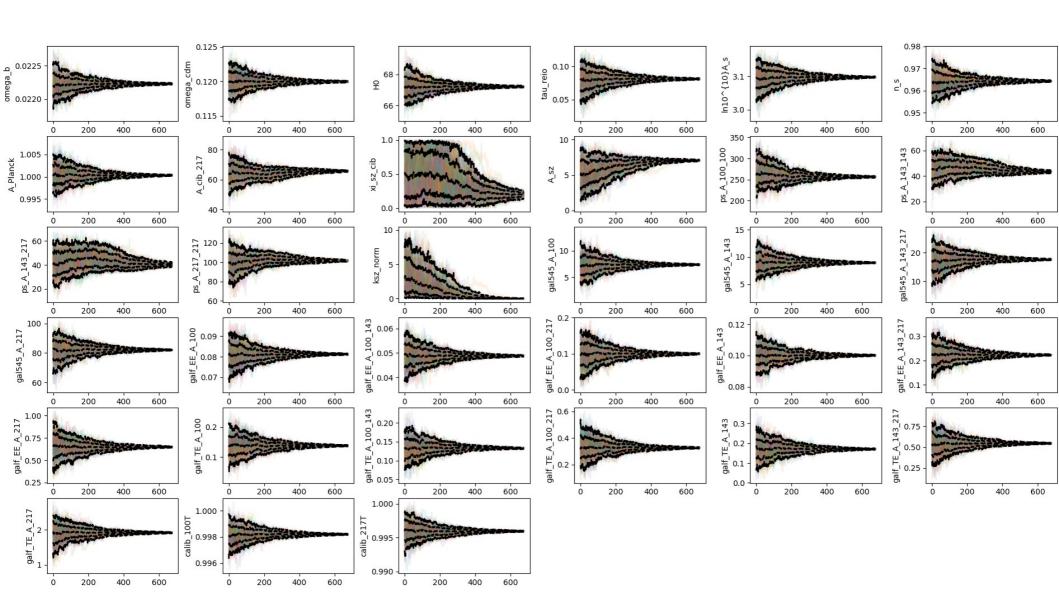

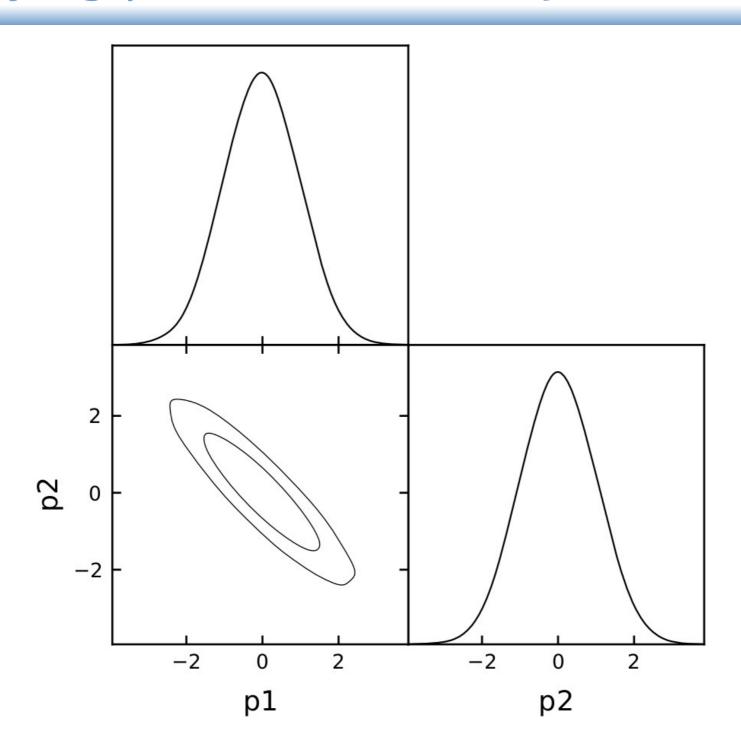

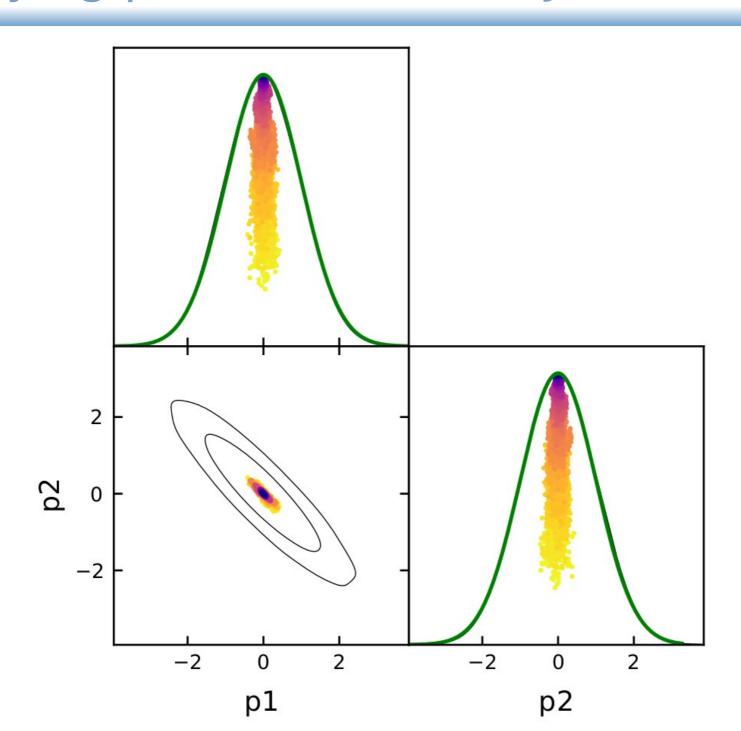

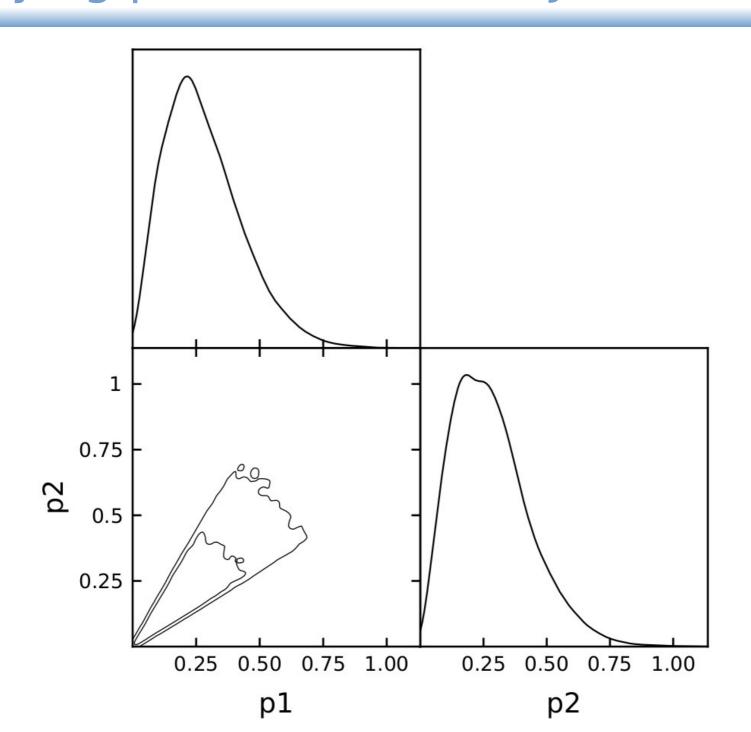

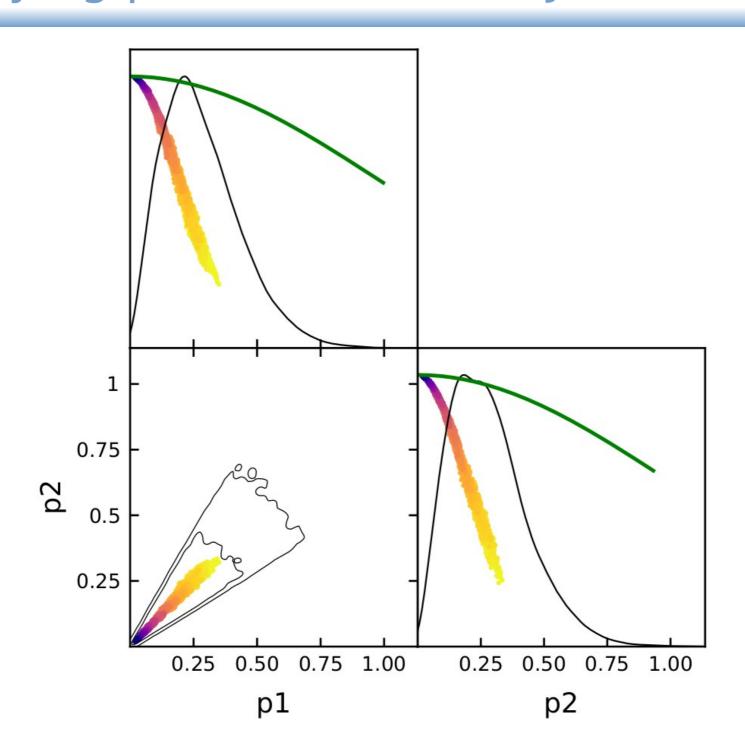

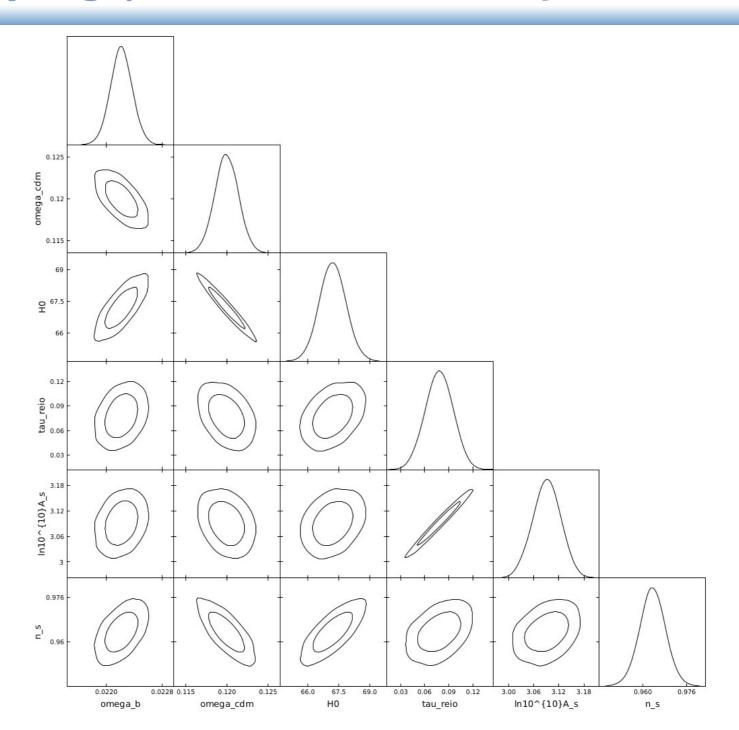

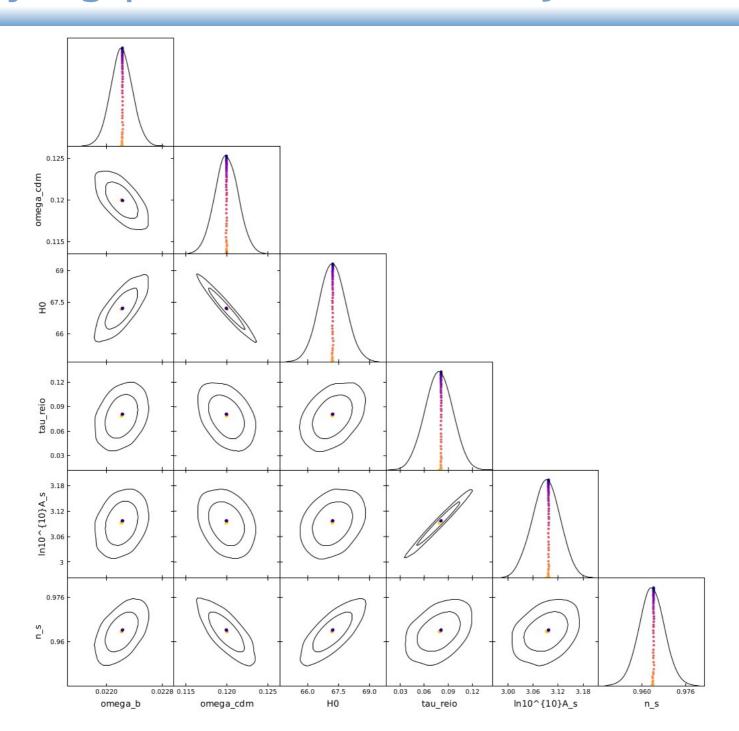

# Thank you for your attention!